**Adobe Photoshop Elements download**

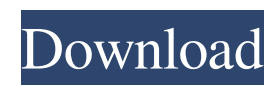

## **Photoshop Elements 8 Download Free Full Version Crack + Free [32|64bit] [2022-Latest]**

Note During a beta period, Photoshop Elements was so named because it was the first version of Photoshop available for free to home users. # Adobe InDesign When your job is designing brochures, magazines, and other printed material, you need an extremely powerful tool for laying out text and images, possibly of different sizes. You can use the program to get text to match the design, to set up artwork, and to perform a host of other tasks that you can't do with other programs. ## Getting Started with InDesign Like Photoshop and Illustrator, the general idea in InDesign is to have a number of "layers" that contain different parts of your artwork, which you can manipulate and arrange in different ways. If you're not familiar with layers, you can still understand InDesign by understanding the concepts behind layers and how they work. To start creating a new file, open the Application window (choose File→New) and choose Adobe InDesign CS5 (Figure 12-1). Choose the Template-based option (circled in Figure 12-1) and navigate to the New Company Document or PDF Template that you want to use, or use the New Document wizard to choose a template. When you're done creating the template, it displays in the Template window. If you like, save this file as your new document by choosing File→Save and pressing Enter.

#### **Photoshop Elements 8 Download Free Full Version Crack+**

How do you use Adobe Photoshop Elements? Adobe Photoshop Elements is easy to get to grips with, but using it is often confusing for users who are not experienced with digital image editing. However, even though it may be complicated to use for those of us who have learned how to use Photoshop, we will explain below how to get around that and the different features of the program. You will be able to edit images and use your own photo library at a quicker pace than with Photoshop. How do you save your photos in Adobe Photoshop Elements? Typically, you will first add layers to your photo. These layers are the tools you will use to edit the photo. You can draw directly on a layer or on the entire photograph using the paintbrush and paint tools. There are many options to pick from: Once you have a number of layers, you can use a few tools to manipulate them, such as the selection, lasso, paint and airbrush tools. Tools for resizing Layers also provide the tools for resizing your photographs. There are three options: Free Transform The free transform tool allows you to resize the original photograph and your layers. It is useful to resize your photos to square or portrait format. Free Transform If you want to resize an existing layer, you can also use the free transform tool. However, as you might have guessed, this tool will change your layer, which means you have to redraw the layer if you want to resize it. Resize If you want to resize a single layer, click the resize icon and choose the new width and height from the pop-up menu. You must select a resolution in pixels. Remember to click the check button to confirm your resolution before resizing the layer. Once you have resized your layer, you will be able to right-click on the layer and choose any of the options shown below to adjust your layer. Layers Align You will be able to use the align tool to adjust your layer. You will be able to shift the layer on top of the rest by clicking and dragging. You can also use the bottom-right and bottom-left buttons to align the layer. Align Layers and Effects You can use the layer effects tools to apply transformations to your layers. Layer Effects Like most other aspects of this program, you can apply multiple 05a79cecff

# **Photoshop Elements 8 Download Free Full Version Crack Free [Updated] 2022**

2d 480, 483 (2d Cir.1975) (indicating that "[o]nly if the need for the ordered interrogatories is overwhelming would it be an abuse of discretion for the district court to deny them") (internal quotation marks and citation omitted). In the circumstances of this case, however, we need not decide whether the district court's interrogatories were an abuse of discretion because we determine that the proffered evidence failed to raise a genuine issue of material fact on the question whether the plaintiffs suffered an economic loss as a result of the price reductions. On the first day of trial, one of plaintiffs' witnesses attempted to testify that "the sales price of each Class E Tube sold by [plaintiffs] in the market subsequent to March 31, 2001 was \$50." When the court asked whether it should permit that testimony, the plaintiffs' counsel represented to the district court that the witness would not be offering any evidence regarding the price paid by the plaintiffs and that this testimony was, in any event, not relevant to the issue of damages. The district court permitted the testimony to be given because the court "thought the jury should hear the fact, whether its important or not, that there were price reductions after March 31, 2001." On appeal, the plaintiffs argue that the district court erred in permitting this testimony because it was irrelevant to the question of damages. The plaintiffs say that they would have been entitled to recover the difference between the price they paid for the tubes and the price that Tekscan would have paid for the tubes. We disagree. As the plaintiffs' counsel admitted at trial, the price the plaintiffs paid for the tubes was not relevant to the issue of damages, as the plaintiffs' damages were the difference between what Tekscan would have paid the plaintiffs and what Tekscan paid other resellers. \*468 That price is not in issue here because, as we have noted, the plaintiffs and Tekscan had a dealer agreement that allowed Tekscan to buy tubes directly from the plaintiffs at the price used to calculate plaintiffs' damages. In the absence of a contract that controls the purchase price of the tubes, the price paid by the plaintiffs for the tubes is not relevant to the calculation of damages. The plaintiffs' other proffered evidence likewise fails to raise a genuine issue of material fact about whether they suffered an economic loss because of the price reductions. One witness stated that the plaintiffs' sales prices after March 31, 2001 were the same or higher than their sales prices before

#### **What's New In Photoshop Elements 8 Download Free Full Version?**

Most RAW file (any type of TIFF, JPEG, PSD, etc.) are first loaded into the Adobe Bridge software for browsing and management. Adobe Bridge also has a set of tools that can be used to edit a RAW image prior to adding it to a Photoshop file.Q: CodeMirror font size in Angular 4 is there any way to change CodeMirror font size in Angular 4? I tried this, but this doesn't work: import { Component } from '@angular/core'; import { BasicEditorComponent } from '@codemirror/ng-codemirror'; @Component({ selector:'my-app', templateUrl: './app.component.html', styleUrls: [ './app.component.css' ], }) export class AppComponent { title = 'CodeMirror Example'; constructor() { let options = { mode: 'js', lineWrapping: true, theme:'material'}; let cm = new BasicEditorComponent(document.querySelector('#code'), options); } } This is my HTML: and this is my CSS: #code { padding-left: 20px; padding-right: 20px; font-size: 20px; } A: It's an awesome list which contains all you need, even font size! Tax Levies Because the bill is so complex and long, the time will be given for each member of the committee to speak to the committee prior to its consideration. At the conclusion of the full hearing, Mr. Zerwas will make his recommendation to the House as to whether the bill should be adopted. Action on the bill will be taken at that time. If the bill is adopted by the House, a separate vote will be taken on the Senate action. The tax levy per budget year is based on the census' population count within the six fiscal year budget years. Since 1994, the population of Marion County has remained relatively steady with some minor fluctuations. Please remember in your evaluation of the tax levy, three

### **System Requirements:**

For Recommended System Requirements, refer to the README and the below list. Windows XP Windows Vista Windows 7 Windows 8 Processor: Intel(R) Pentium(R) 4 CPU 3.20GHz or AMD Athlon(R) 64 X2 Dual Core Processor 4400+ Memory: 1 GB RAM (32-bit) Hard Disk: 20 GB available space (DVD Drive Recommended) Video Card: NVIDIA GeForce 8800 or ATI Radeon HD 2600 Series GPU OS X 10.4

Related links:

<https://www.erotikashop.sk/photoshopping-download/> <https://expressionpersonelle.com/50-free-hair-photoshop-brushes-that-will-blow-your/> <https://digi-office.eu/2022/07/01/photoshop-2022-neural-filters-download/> <https://marketstory360.com/news/39988/1954-background-photos-for-photoshop/> <https://disruptraining.com/blog/index.php?entryid=2931> [http://duhocnewworld.com/wp-content/uploads/2022/07/softonic\\_download\\_adobe\\_photoshop.pdf](http://duhocnewworld.com/wp-content/uploads/2022/07/softonic_download_adobe_photoshop.pdf) <https://www.strathamnh.gov/sites/g/files/vyhlif5051/f/uploads/townmap.pdf> [https://www.janeymcgill.com/wp-content/uploads/2022/07/Webbased\\_Photoshop\\_Software.pdf](https://www.janeymcgill.com/wp-content/uploads/2022/07/Webbased_Photoshop_Software.pdf) [https://dulcexv.com/wp-content/uploads/2022/07/photoshop\\_express\\_download\\_free.pdf](https://dulcexv.com/wp-content/uploads/2022/07/photoshop_express_download_free.pdf) [https://rit48.ru/wp-content/uploads/2022/07/free\\_download\\_filter\\_for\\_adobe\\_photoshop\\_70.pdf](https://rit48.ru/wp-content/uploads/2022/07/free_download_filter_for_adobe_photoshop_70.pdf) [https://www.palpodia.com/upload/files/2022/07/gOCT8LWOYDgkvMKrA5ex\\_01\\_244f16f7c7e87a4ec42230918c77da92\\_file.](https://www.palpodia.com/upload/files/2022/07/gOCT8LWOYDgkvMKrA5ex_01_244f16f7c7e87a4ec42230918c77da92_file.pdf) [pdf](https://www.palpodia.com/upload/files/2022/07/gOCT8LWOYDgkvMKrA5ex_01_244f16f7c7e87a4ec42230918c77da92_file.pdf) <http://powervapes.net/cs2-camera-raw-plug-in-for-adobe-photoshop/> [https://2do.net/wp-content/uploads/2022/07/download\\_photoshop\\_for\\_windows\\_10\\_laptop.pdf](https://2do.net/wp-content/uploads/2022/07/download_photoshop_for_windows_10_laptop.pdf) <https://redisoft.institute/blog/index.php?entryid=6020> https://socialpirate.org/upload/files/2022/07/XWi9TrUirUkBKBZNRoOO\_01\_244f16f7c7e87a4ec42230918c77da92\_file.pdf [https://artstribune.com/wp-content/uploads/2022/07/free\\_photoshop\\_gimp\\_download.pdf](https://artstribune.com/wp-content/uploads/2022/07/free_photoshop_gimp_download.pdf) <https://www.careerfirst.lk/sites/default/files/webform/cv/photoshop-cs5-extended-free-download.pdf> <https://kjvreadersbible.com/adobe-photoshop-cs3-design-premium-free-download/>

[https://www.eastonct.gov/sites/g/files/vyhlif3071/f/uploads/foia\\_form\\_2020\\_fillable.pdf](https://www.eastonct.gov/sites/g/files/vyhlif3071/f/uploads/foia_form_2020_fillable.pdf)

<https://germanconcept.com/adobe-photoshop-7-0-macos-trial-key/>